# **Virksomhedens bankskifte fra start til slut**

Når jeres Sydbank-konti er oprettet, er der flere steder, I skal huske at ændre afregningskontonummer, herunder

- Lønsystem
- **Betalingsterminaler**
- **MobilePay**
- På jeres fakturaer

## **Mastercard**

#### **Underskriv dokumenter**

### **Online Banking**

#### **Oplys jeres nye kontonummer**

**Velkommen i Sydbank**

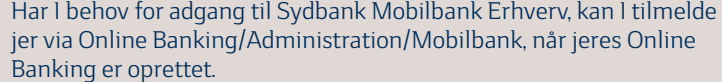

I skal beslutte, hvem i virksomheden der skal have hvilke korttyper. Vi hjælper naturligvis med vejledning i forhold til korttyper og evt. rejseforsikringer (se mere på sydbank.dk/erhverv/daglig-drift).

Samtidig skal I overveje, om I kunne have gavn af et system til digita bilagshåndtering i forbindelse med kortholdernes brug af Mastercar

Der skal udfyldes en formular, som vi sender til jer, og indleveres legitimation på alle kortholdere i form af kopi af kørekort/pas og sundhedskort.

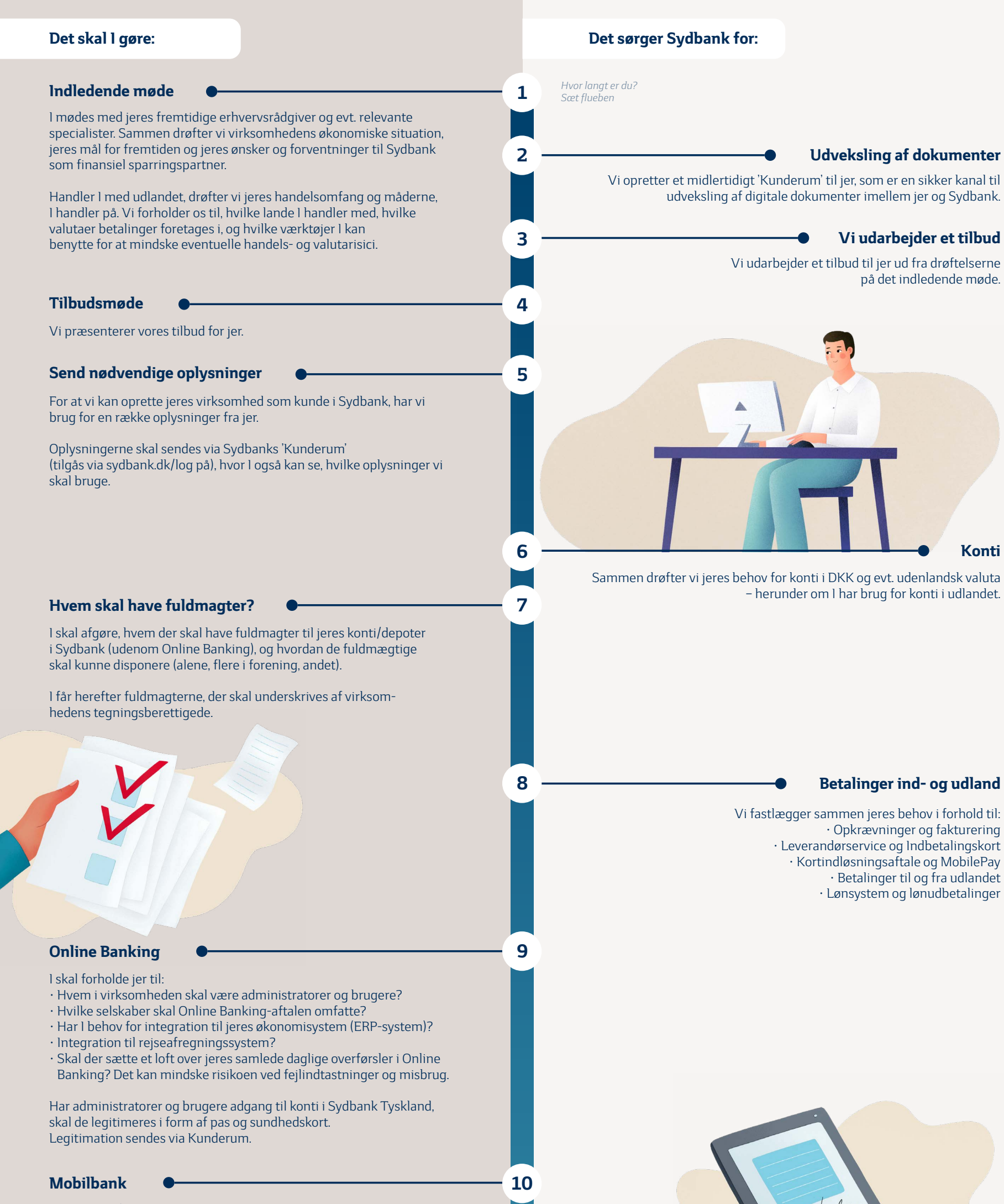

I 'Underskriftsrum' (tilgås via sydbank.dk/log på) underskrives dokumenterne. De fleste kan underskrives elektronisk med det private MitID.

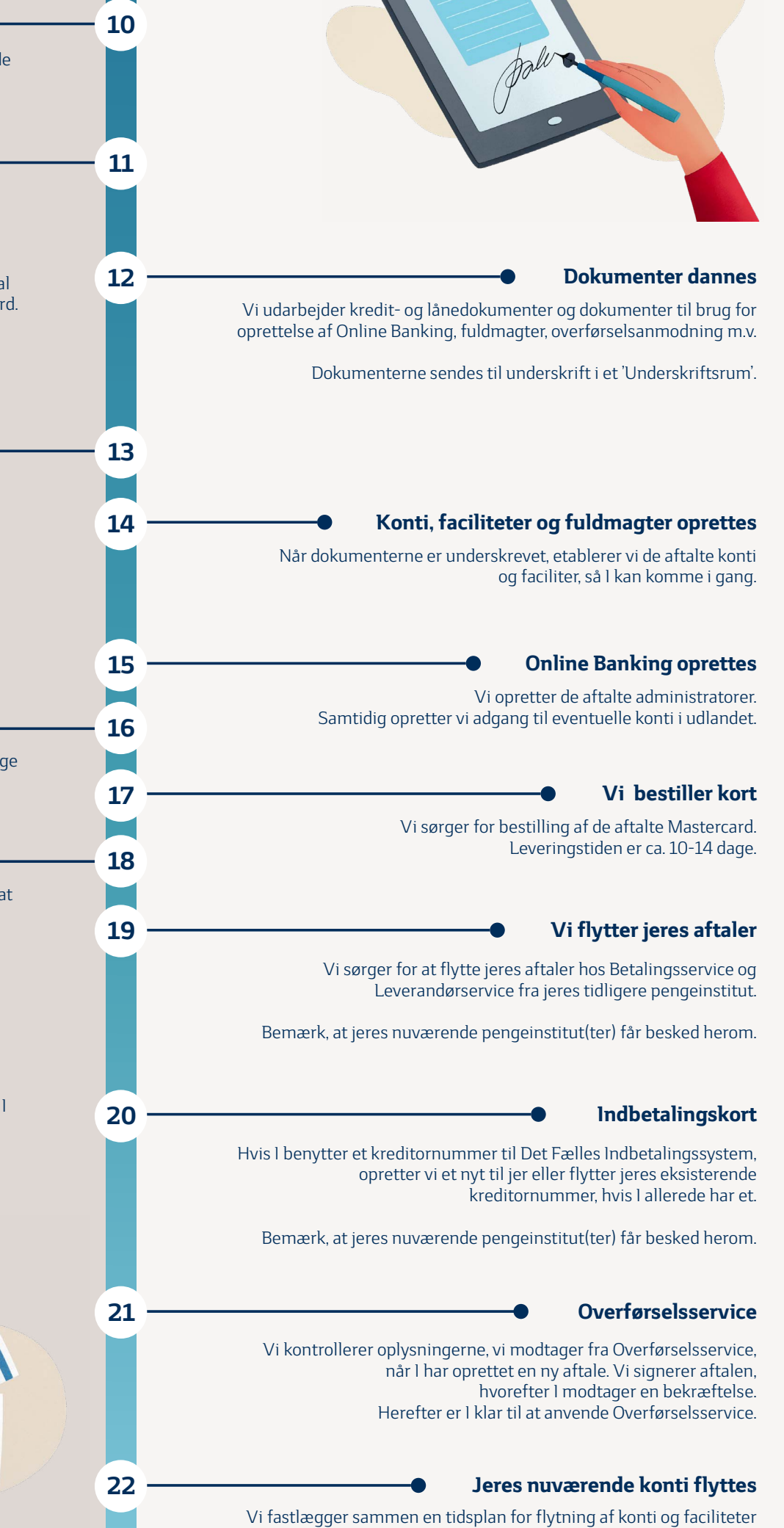

Virksomhedens Online Banking-administratorer opretter nødvendige brugere og fuldmagter i Online Banking.

Samtidig skal I oprette en ny aftale om Overførselsservice via overfoerselsservice.mastercard.com

Benytter I Betalingsservice og Leverandørservice som kreditor, skal I også ændre jeres afregningskonto her:

- betalingsservice.mastercard.com
- leverandoerservice.mastercard.com

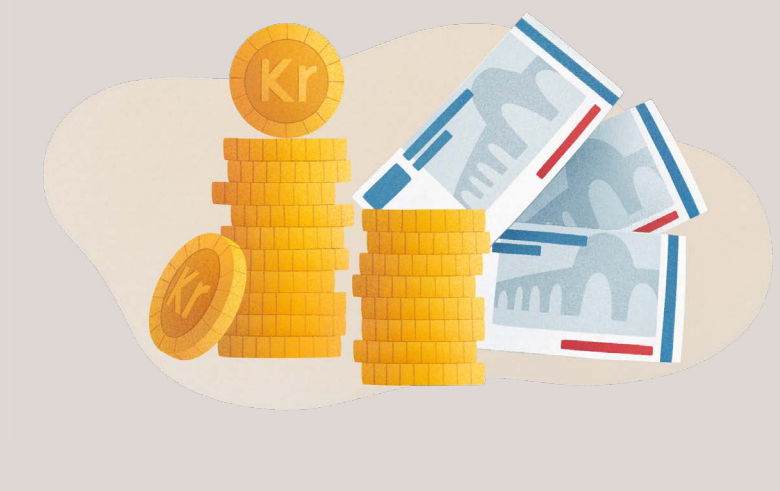

I er nu kunder i Sydbank.

fra jeres nuværende bank til Sydbank – herunder hvornår overførselsanmodningen sendes, og hvornår jeres NemKonto flyttes til Sydbank.

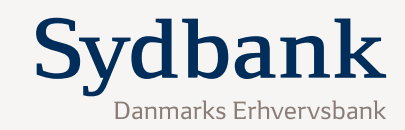